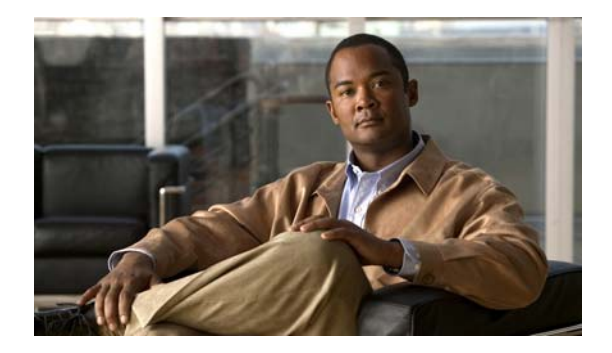

# **R Commands**

This chapter describes the Cisco NX-OS Fibre Channel, virtual Fibre Channel, and Fibre Channel over Ethernet (FCoE) commands that begin with R.

## **rlir preferred-cond fcid**

To specify a preferred host to receive Registered Link Incident Report (RLIR) frames, use the **rlir preferred-cond fcid** command. To remove a preferred host, use the **no** form of this command.

**rlir preferred-cond fcid** *fc-id* **vsan** *vsan-id*

**no rlir preferred-cond fcid** *fc-id* **vsan** *vsan-id*

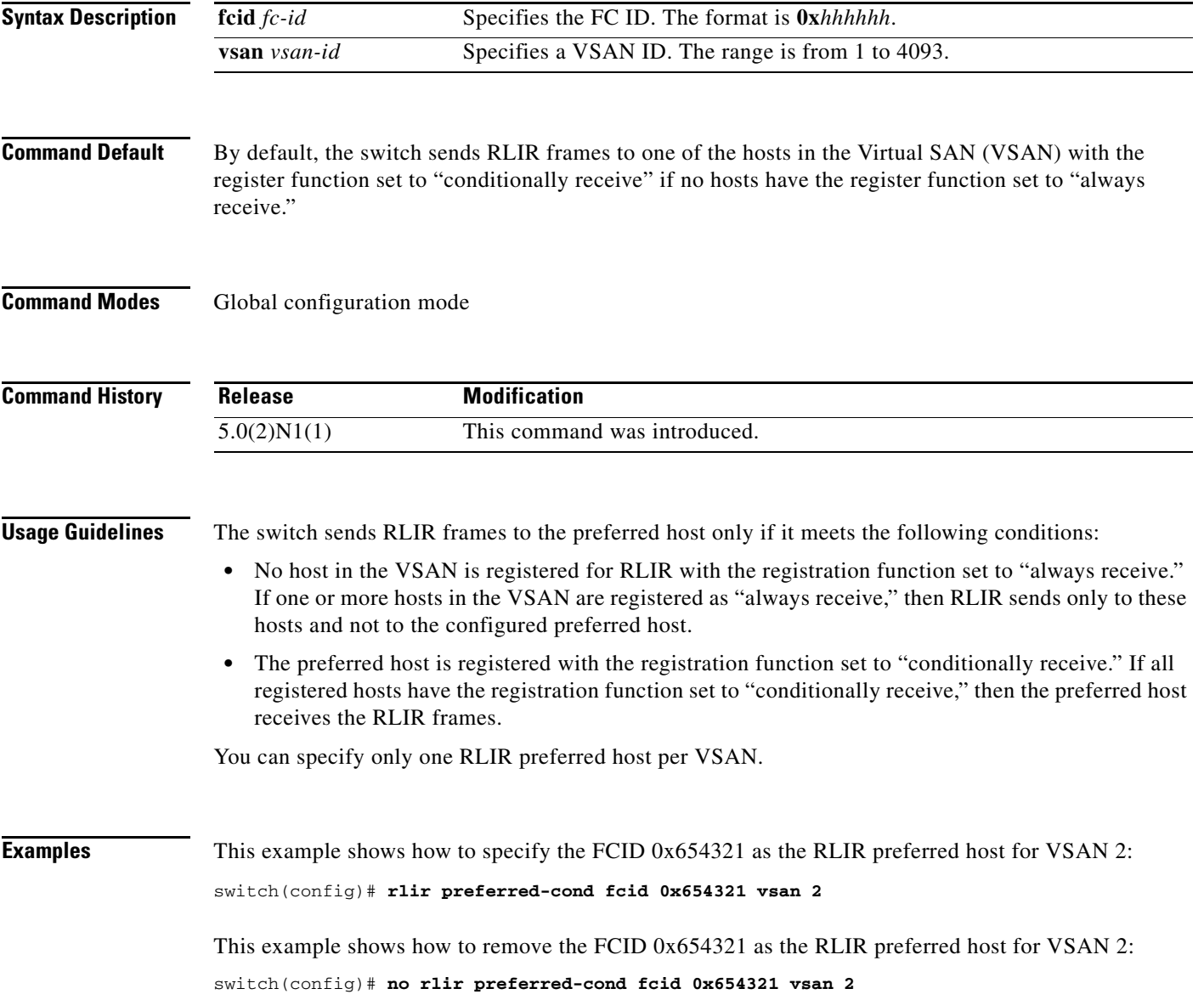

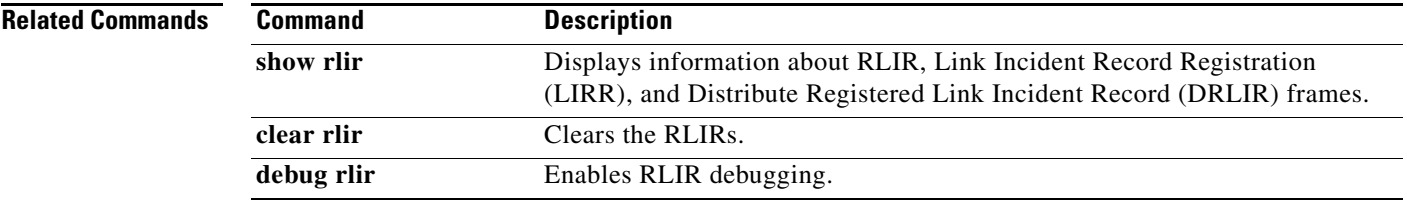

#### **rscn**

To configure a registered state change notification (RSCN), which is a Fibre Channel service that informs N ports about changes in the fabric, use the **rscn** command.

#### **rscn** {**multi-pid** | **suppress domain-swrscn**} **vsan** *vsan-id*

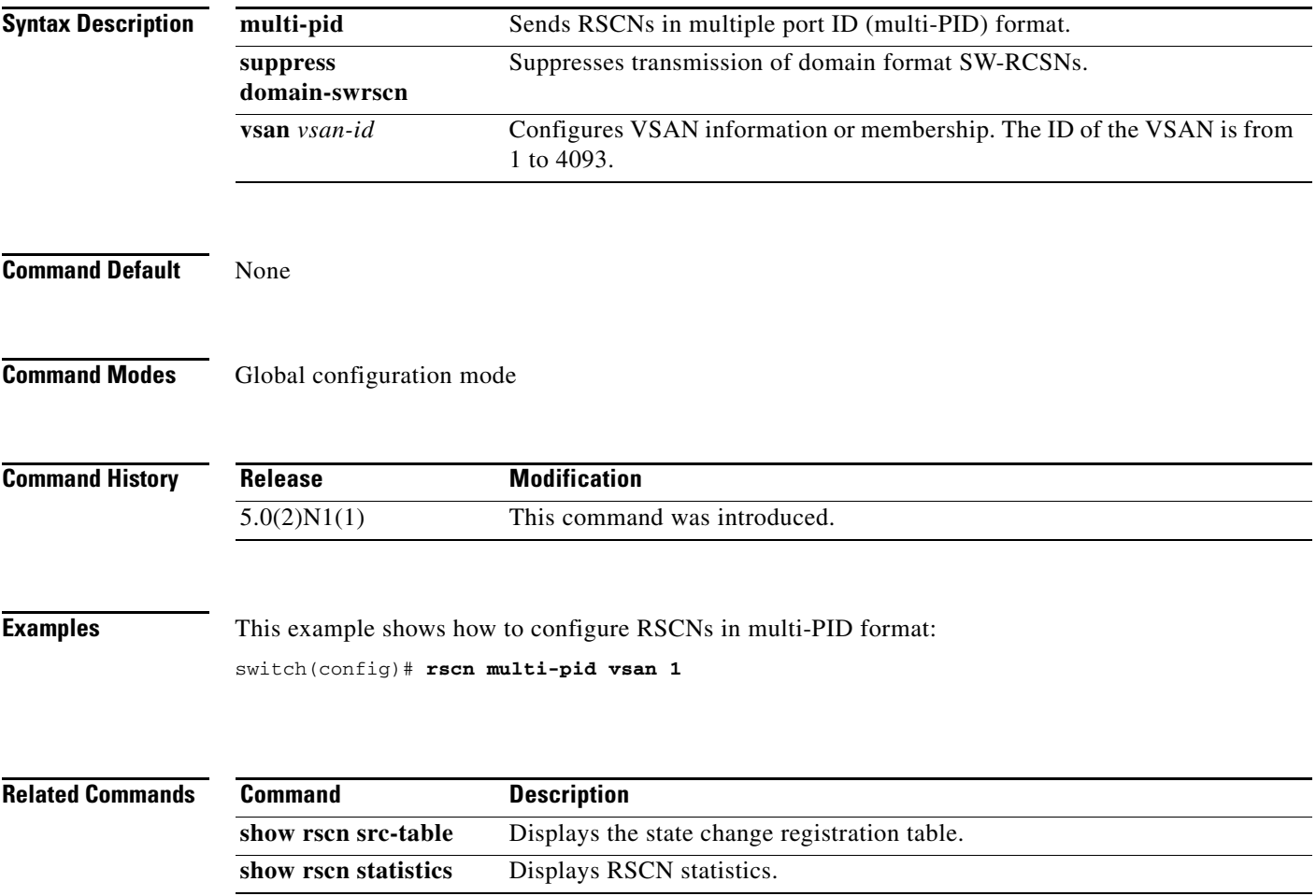

## **rscn abort**

To cancel a Registered State Change Notification (RSCN) configuration on a Virtual SAN (VSAN), use the **rscn abort** command. To reverse the cancellation, use the **no** form of this command.

**rscn abort vsan** *vsan-id*

**no rscn abort vsan** *vsan-id*

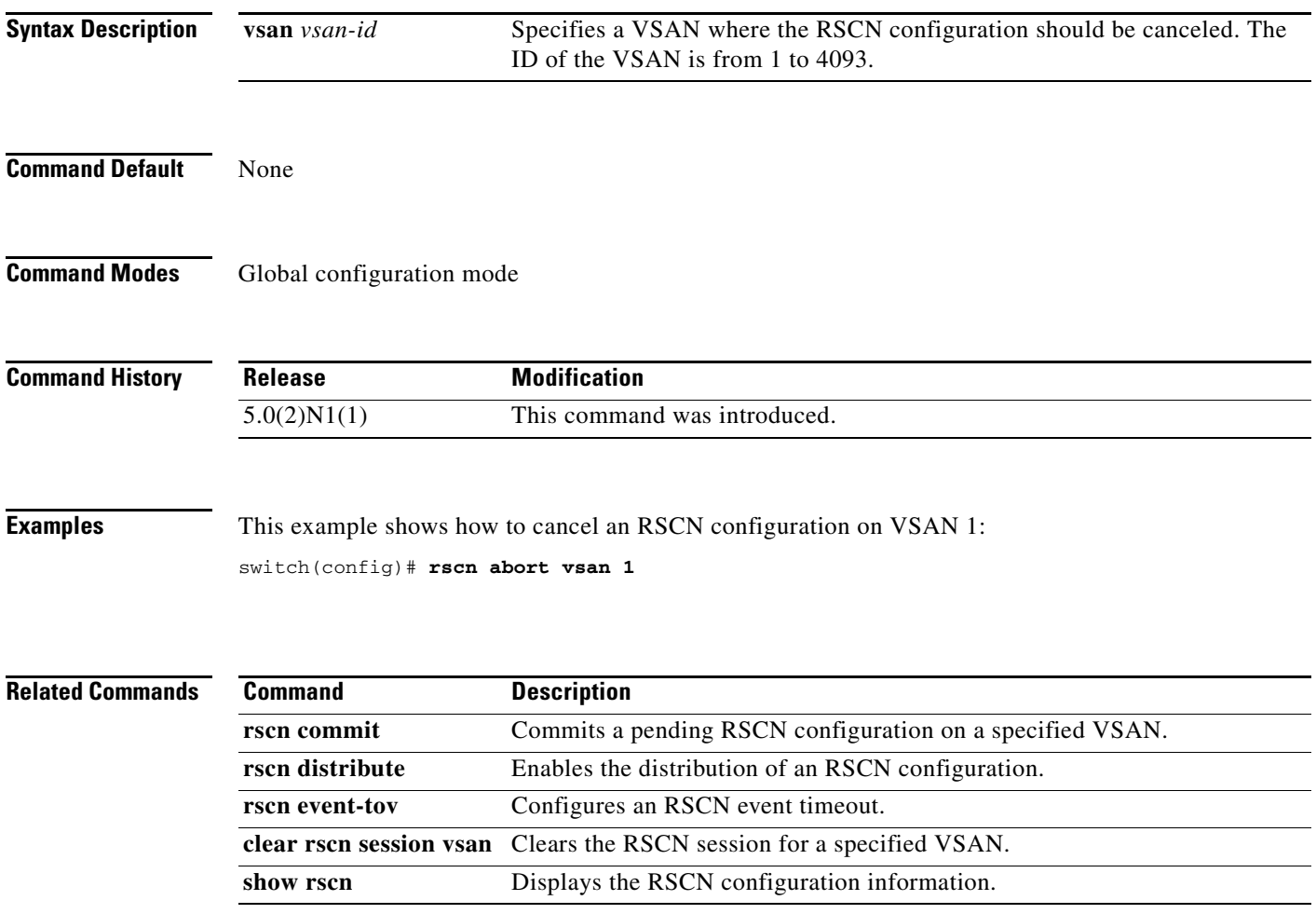

### **rscn commit**

To apply a pending Registered State Change Notification (RSCN) configuration, use the **rscn commit** command. To discard a pending RSCN configuration, use the **no** form of this command.

**rscn commit vsan** *vsan-id*

**no rscn commit vsan** *vsan-id*

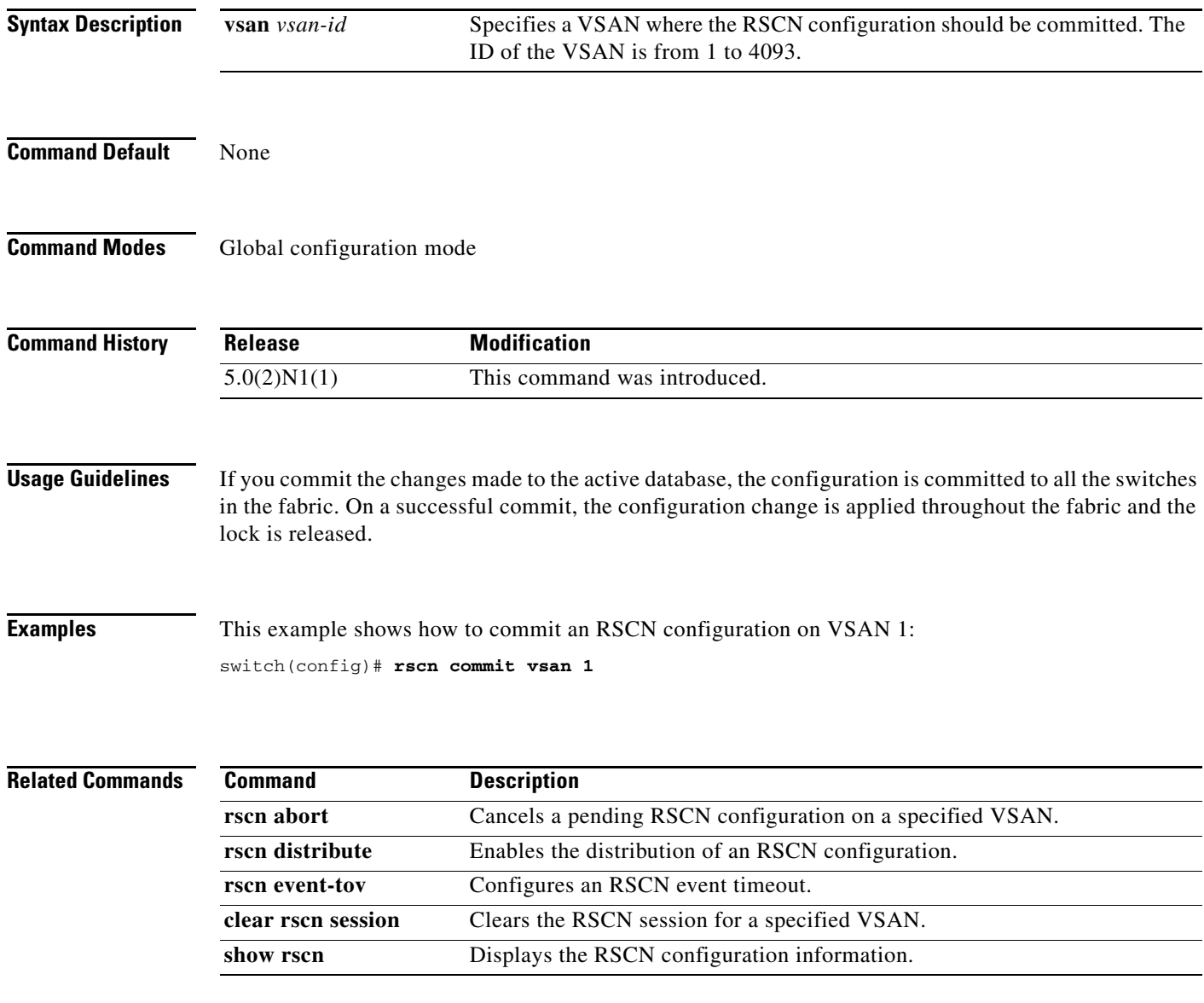

## **rscn distribute**

To enable distribution of a Registered State Change Notification (RSCN) configuration, use the **rscn distribute** command. To disable the distribution, use the **no** form of this command.

**rscn distribute**

**no rscn distribute**

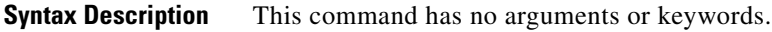

**Command Default** RSCN timer distribution is disabled.

**Command Modes** Global configuration mode

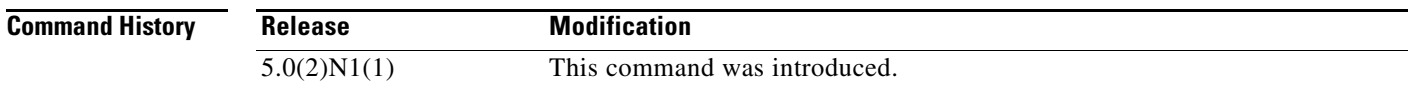

**Usage Guidelines** The RSCN timer configuration must be the same on all switches in the Virtual SAN (VSAN). Cisco Fabric Service (CFS) automatically distributes the RSCN timer configuration to all switches in a fabric. Only the RSCN timer configuration is distributed.

**Examples** This example shows how to enable the distribution of an RSCN configuration: switch(config)# **rscn distribute**

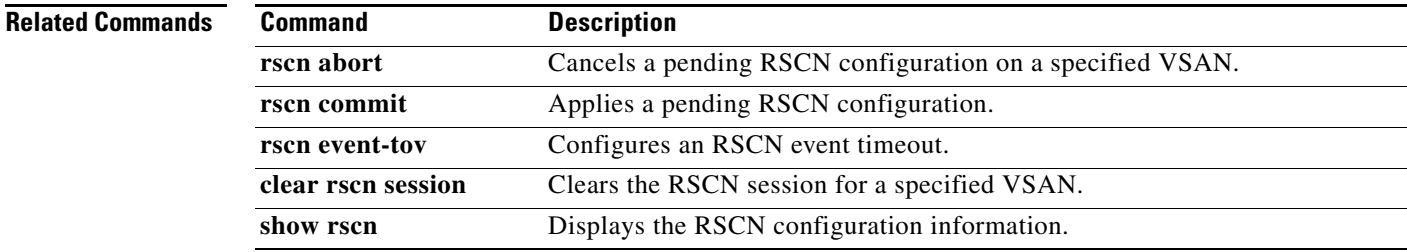

#### **rscn event-tov**

To configure an event timeout value for a Registered State Change Notification (RSCN) on a specified Virtual SAN (VSAN), use the **rscn event-tov** command. To cancel the event timeout value and restore the default value, use the **no** form of this command.

**rscn event-tov** *timeout* **vsan** *vsan-id*

**no rscn event-tov** *timeout* **vsan** *vsan-id*

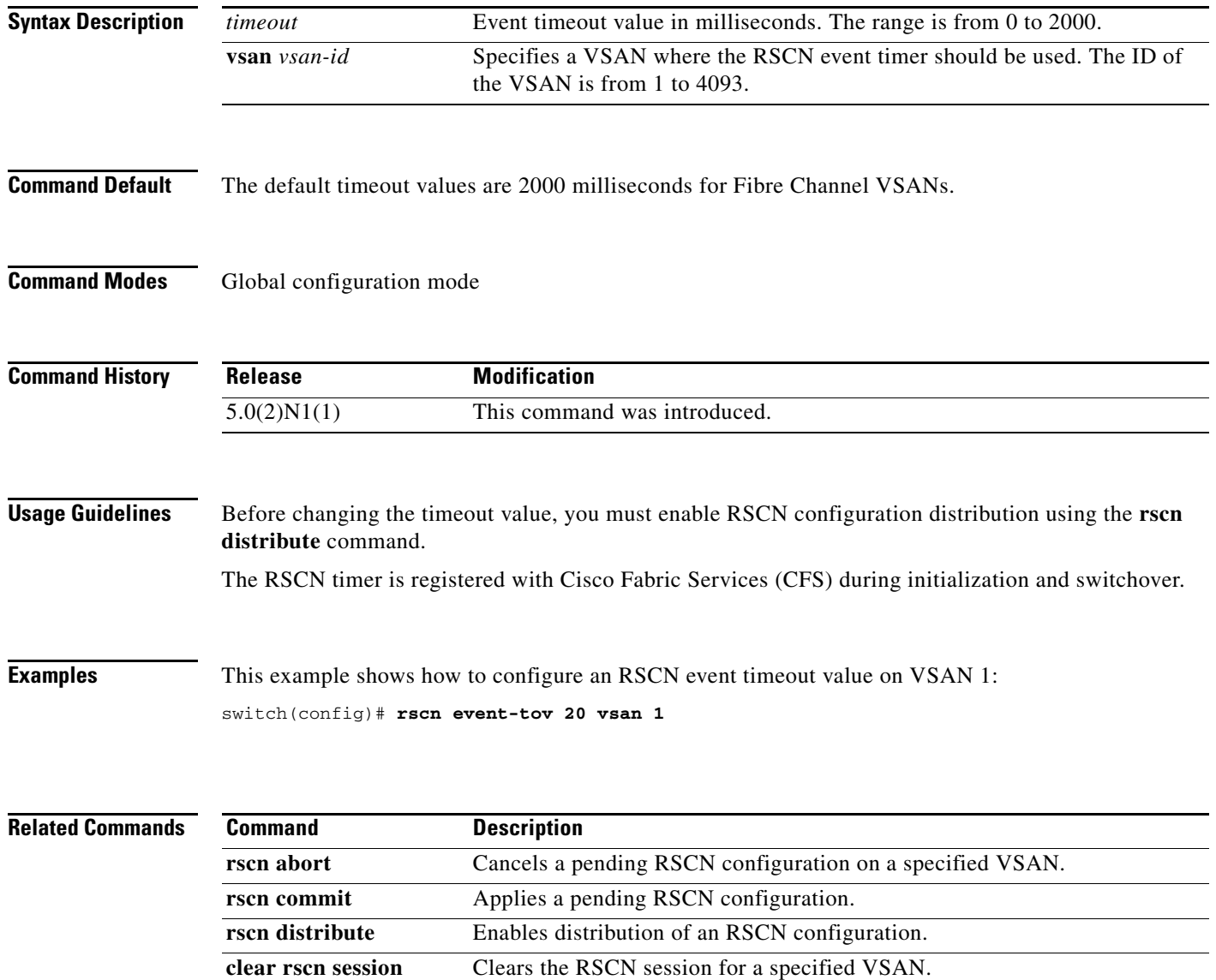

**show rscn** Displays the RSCN configuration information.